# **Foreman - Bug #26494**

# **select all on hosts lists does not work as expected**

03/31/2019 07:24 AM - Ohad Levy

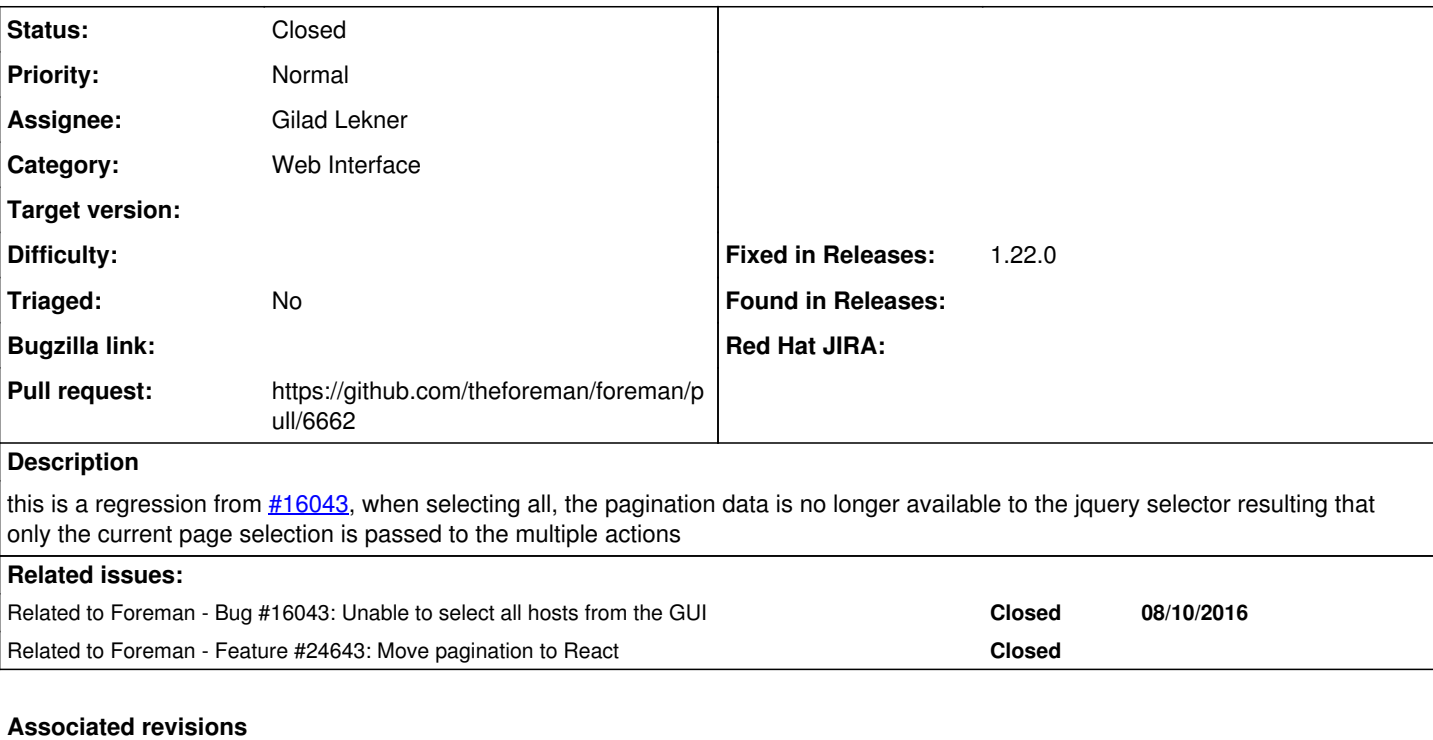

### **Revision 5579da3f - 05/02/2019 09:27 AM - Gilad Lekner**

Fixes #26494 - select all on hosts lists

## **History**

## **#1 - 03/31/2019 07:24 AM - Ohad Levy**

*- Related to Bug #16043: Unable to select all hosts from the GUI added*

## **#2 - 03/31/2019 07:25 AM - Ohad Levy**

*- Related to Feature #24643: Move pagination to React added*

#### **#3 - 04/07/2019 02:06 PM - Ohad Levy**

*- Assignee set to Gilad Lekner*

## **#4 - 04/07/2019 03:56 PM - The Foreman Bot**

- *Status changed from New to Ready For Testing*
- *Pull request https://github.com/theforeman/foreman/pull/6662 added*

### **#5 - 05/02/2019 09:27 AM - Ohad Levy**

- *Target version set to 1.23.0*
- *Fixed in Releases 1.23.0 added*

# **#6 - 05/02/2019 10:02 AM - Anonymous**

*- Status changed from Ready For Testing to Closed*

Applied in changeset [5579da3f4072c9f937a7340e4c850414f726fa95.](https://projects.theforeman.org/projects/foreman/repository/foreman/revisions/5579da3f4072c9f937a7340e4c850414f726fa95)

## **#7 - 05/04/2019 01:23 AM - Tomer Brisker**

- *Target version deleted (1.23.0)*
- *Fixed in Releases 1.22.0 added*
- *Fixed in Releases deleted (1.23.0)*